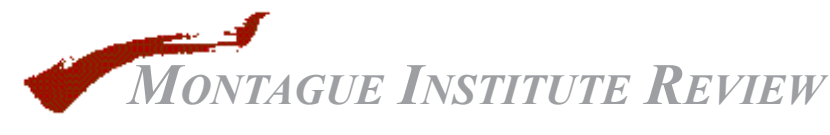

ISSN 1554-303X

*January 2003*

# Knowledge Management Toolkit: Options and Trade-offs

# **Introduction**

In spite of the progress we've made over the last decade in connecting people and documents, we still have a long way to go. Readers spend too much time and effort finding, evaluating, and tracking. Authors, teachers, and other content creators are still forced to work in a segmented environment where print, Web, and database genres co-exist but don't mesh well. The upshot is Web publications that lack editorial oversight, print publications that lack interactivity, and databases that serve only a single application.

This article explores the role of "desktop" databases in helping content creators design a more comprehensive and efficient reader experience. First we evaluate the effectiveness of various authoring tools in providing answers to typical questions posed by readers. Then we highlight the pros and cons of strategies to add database capabilities to the author's toolkit. Finally, we discuss our own authoring toolkit and its benefits.

We intentionally use the terms "reader" and "user" interchangeably because the vocabulary illustrates the problem. We like the phrase "information ecology" to describe the system and "knowledge base publishing" to describe the creation process, but we have no word that adequately describes the intended beneficiaries.

#### **Beyond documents**

As professionals that manage information, we sometimes forget how frustrating it can be to use it. A printed report or Web page by itself doesn't provide a complete solution to the problem. A single document or file may answer some of the questions, but rarely all of them.

- How current is this information?
- How do I communicate with the author?

• How do I learn more about the author's qualifications and experience?

- Who owns the copyright?
- Who is allowed to view and change this

#### document?

• How do I share this information with colleagues?

• Where do I find other documents like it?

• Who else has read it? What did they think of it?

• How can I learn more about a certain concept?

• How do I access a cited source?

• Which commercial information service indexes it?

• Is there a translation available?

• Are there previous editions of the document?

• Can I be notified when a new edition is published?

Providing a complete user experience requires a combination of technology, editorial discipline, and architecture. For example, all authoring programs attach a last-saved-date to a file, but this is of only passing interest to readers. What they really want are date-created and datelast-modified. Nearly all authoring programs (the technology) provide an automatic way to enter these dates — as long as the author remembers to do it (the discipline). However, a date embedded in a file can't be manipulated by another program — necessary for searching and sorting multiple documents by date. That facility requires a database or embedded metadata (the architecture).

The problem is that the software tools used to create information are document-focused, while a complete "publication" requires additional tools that are user-, policy-, or collection-based (see the table below).

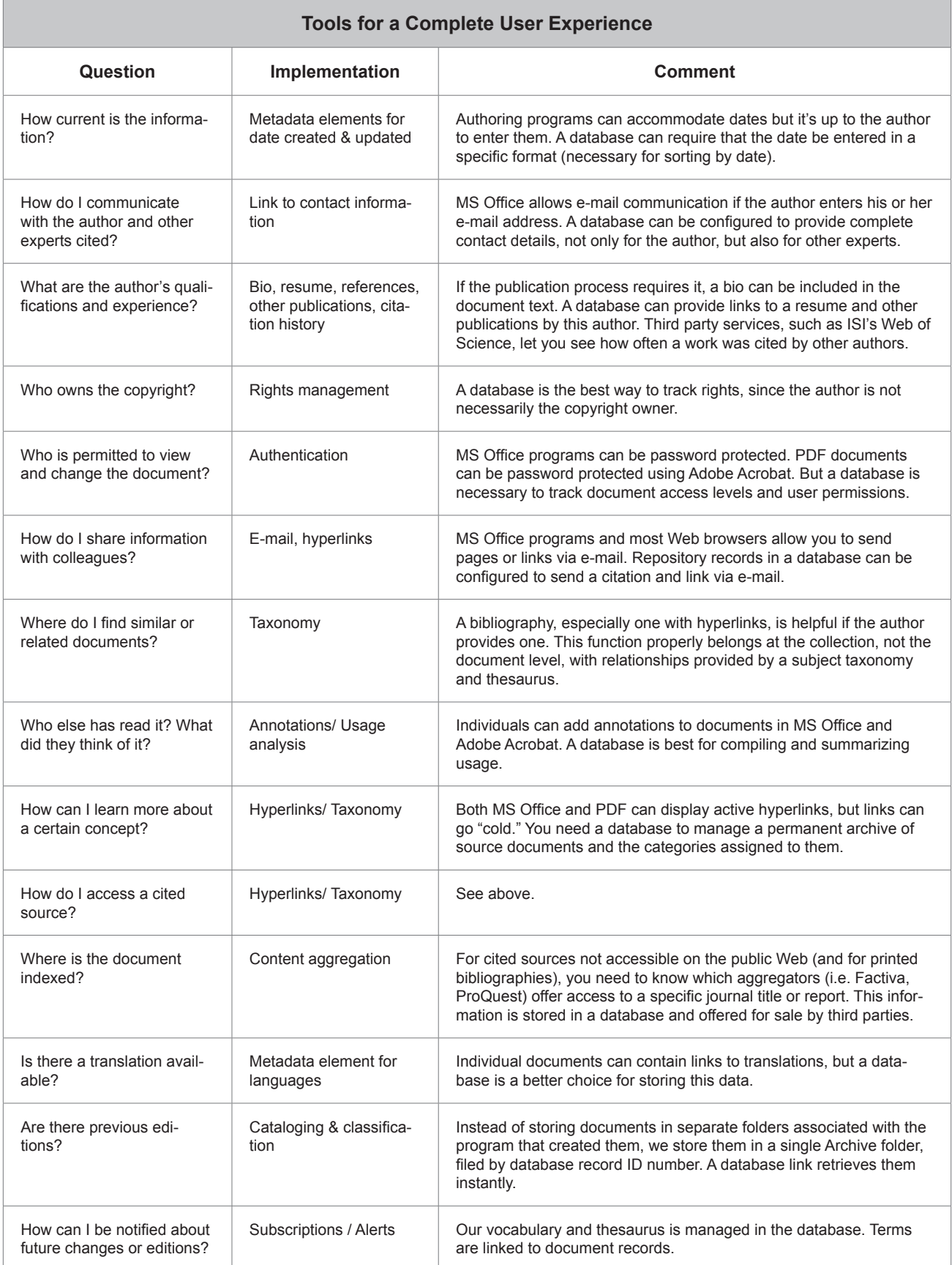

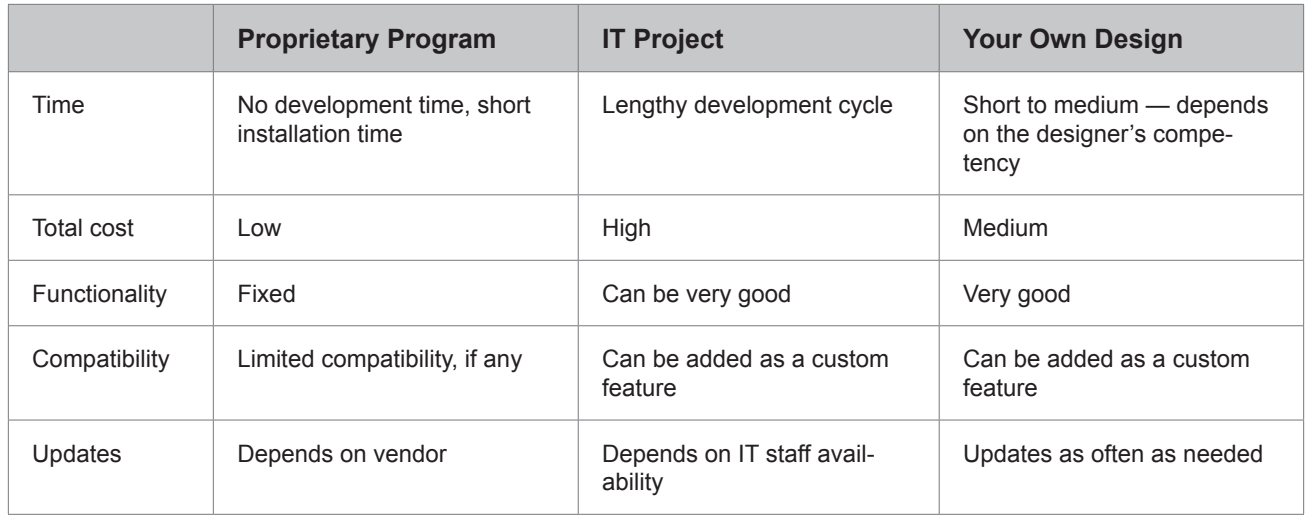

# **Databases as authoring tools**

Documents and drawings are static information components; databases are dynamic. Documents convey original intellectual concepts; databases allow readers to find, compare, and manipulate information. Together, they work hand-in-glove to provide a comprehensive reader experience. Databases are too important as creative tools to remain an arcane IT specialty.

#### **Implementing databases**

Three strategies are commonly used to add database capabilities to the author's toolkit:

1. *Proprietary programs*. These are essentially general purpose databases that have been customized for a specific application. Examples are Quicken (for bookkeeping), Compass (for managing bookmarks), TagGen (for managing metadata), ACT (for managing contacts). The underlying database is often Oracle or SQL Server.

2. *Contract with the IT department* (or an outside firm) for a custom application.

3. *Design your own application*  using a "desktop" database product. For a recent review of seven products, see "Databases for all reasons."

Each option has pros and cons (see the table above). If you are fortunate enough to have a long lead time and an IT staff that understands your application at your beck and call, the IT contract is your best bet. The end product will be:

- full featured (can do what you want);
- able to handle future growth (scalable);
	- secure:
	- well documented;

compatible with enterprise standards;

• robust (no "bugs").

Very few Knowledge Base Publishers have unlimited access to this kind of talent. The rest of us must choose between the other two options — using a collection of proprietary programs that don't mesh well or learning to create a custom database.

#### **The database learning curve**

The time required to learn how to create custom databases depends on two things:

1. Your aptitude. It helps if you're willing to read the manual, think logically, and enjoy problem solving.

2. The database program you select. The two most popular work group databases are Filemaker Pro and Quickbase. Both provide document management templates (pre-built custom applications) out of the box.

With programs like these, you can create a simple database in a few hours. As you become more proficient, you can add more features, such as:

• modifying standard database templates for common functions (e.g. contact management, billing, inventory);

• designing new reports and data entry forms;

• creating new databases from scratch;

• adding features (e.g. web publishing, passwords and permissions);

• linking multiple databases together (e.g. linking author contact details with bibliographic data about their publications);

• automating functions and adding intelligence through the use of scripts (macros);

• integrating a database with other applications through XML, Web Services, and other technologies.

# **Our publishing toolkit**

The table below shows our favorite tools for eighteen common publishing tasks. Our custom database is used for ten of them. As the database has become both more powerful and easier to use, it assumes a larger role in our publishing workflow.

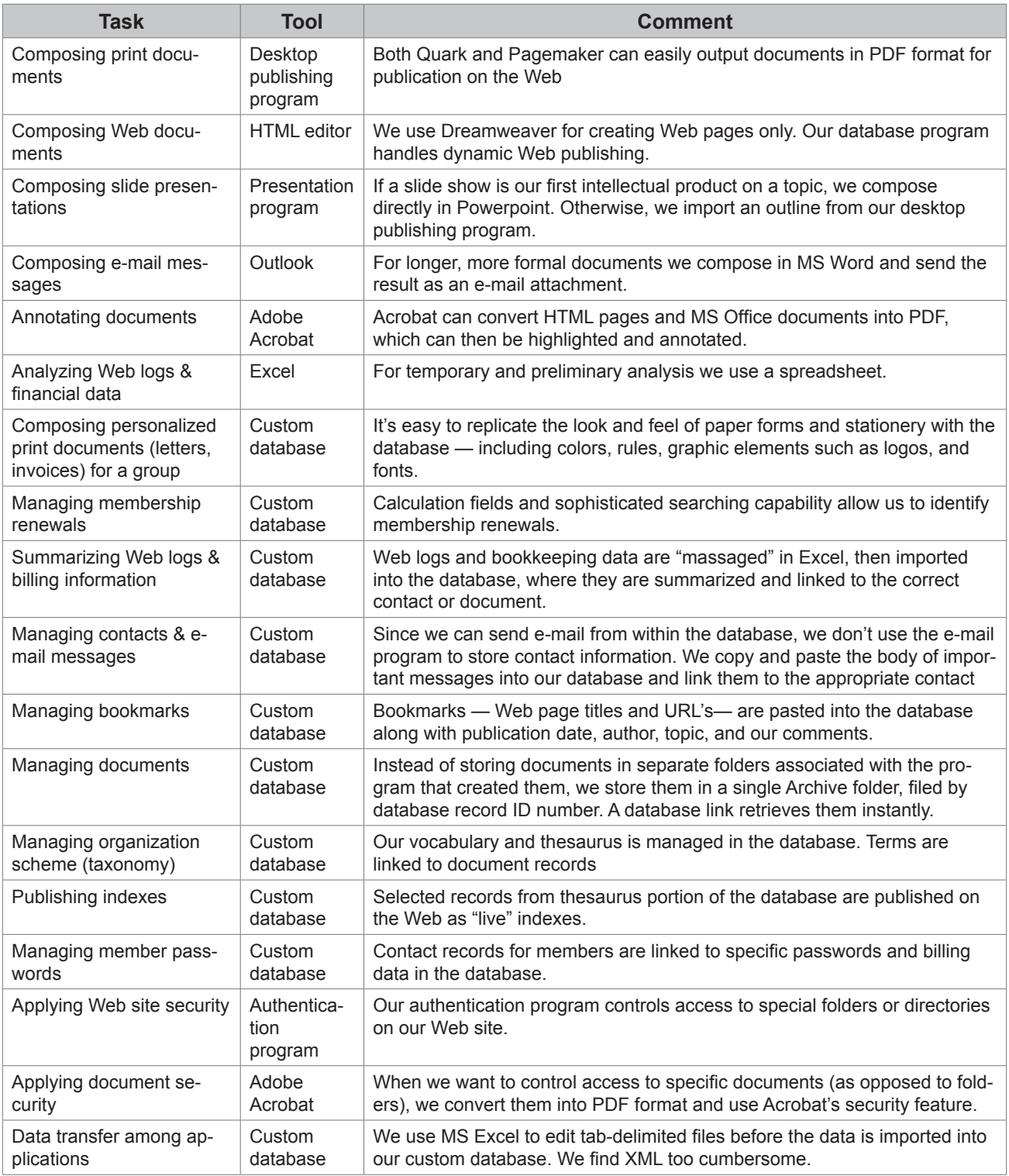

We have avoided using proprietary programs, although we have tried many of them. The overhead involved in integrating data with other programs, installing upgrades, and remembering different set of commands doesn't justify the cost. Customizing our own database to add these functions was a better investment. The database is the engine

that runs our entire business. The office suite and other programs are accessories that provide specialized text processing and communications functions.

# **Benefits**

The major benefit of incorporating a custom database into our content creation process is the ability to create new products and offer better service to members and clients at minimum expense. A secondary benefit is the ability to move data from one application to another with relative ease. For example, user passwords are currently stored in at least four different applications, but our password database is the final authority.

Finally, a custom database is a

kind of insurance policy against technical obsolescence and market volatility. Having our data locked up in a proprietary program could mean costly software upgrades or time-consuming and error-prone migration to a new system. With a custom database, we control our own destiny.

#### **Conclusion**

For years, databases have been the basic building blocks of nearly all information management systems. Now they are assuming a broader role as content creation tools — on a par with word processors, presentation software, and page layout programs. Powerful and easy to use, desktop databases can be customized by nonprogrammers to add a wide variety of dynamic functions that give readers a multi-dimensional experience well beyond what they can get from documents and files alone.

*The* Montague Institute Review *is published by the Montague Institute and edited by Jean Graef.*

*© Copyright 1998 - 2015 Jean L. Graef. All rights reserved.*